**Del 3 al 10 de julio de 2024**

# **FORMACIÓN EN LA COMARCA "EL ZÁNCARA"**

## **[PRESENCIAL](https://e-empleo.jccm.es/formacion/jsp/solicitudes/busquedaGrupos.jsp#ANCLA)**

## **OFERTAENSEÑANZAS CEPA"Campos del**

**Záncara" 2024-2025**

*San Clemente*

**Plazo extraordinario (3-18 septiembre)**

- *Educación [Secundaria](mailto:ARODRIGUEZ@CEOECUENCA.ORG969213315) para Personas Adultas*
- *Castellano para Extranjeros (nivel [alfabetización\)](mailto:ARODRIGUEZ@CEOECUENCA.ORG969213315)*
- *Castellano para [Extranjeros](mailto:ARODRIGUEZ@CEOECUENCA.ORG969213315) (nivel básico)*
- *Inglés Nivel [Inicial](mailto:ARODRIGUEZ@CEOECUENCA.ORG969213315) I, II y [III](mailto:ARODRIGUEZ@CEOECUENCA.ORG969213315)*
- *Nuevas [tecnologías:](mailto:ARODRIGUEZ@CEOECUENCA.ORG969213315) uso del móvil y del ordenador*
- *Ofimática [avanzada](mailto:ARODRIGUEZ@CEOECUENCA.ORG969213315)*

Q

- *[Competencias](mailto:ARODRIGUEZ@CEOECUENCA.ORG969213315) [Clave](mailto:ARODRIGUEZ@CEOECUENCA.ORG969213315) Nivel II*
- *Ciclo Formativo deGrado MedioGestión Administrativa*

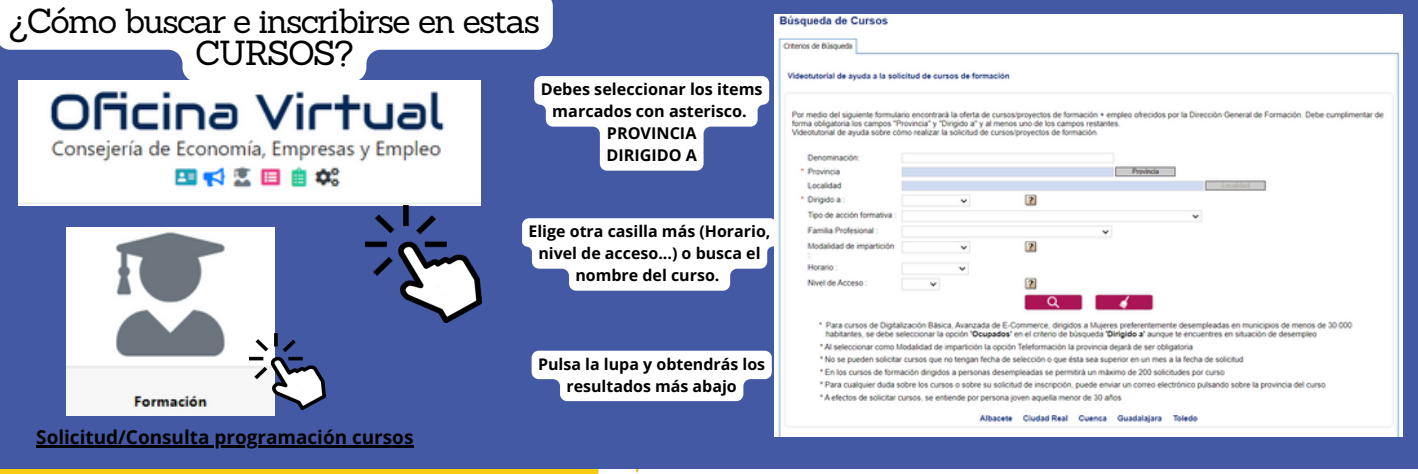

ofertas de empleo ayudas subvenciones formación

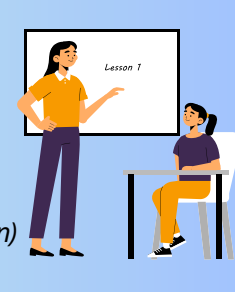

**Del 3 al 10 de julio de 2024**

## **FORMACIÓN EN LA COMARCA [PRESENCIAL](https://e-empleo.jccm.es/formacion/jsp/solicitudes/busquedaGrupos.jsp#ANCLA)**

### **[Para](https://e-empleo.jccm.es/formacion/jsp/solicitudes/busquedaGrupos.jsp#ANCLA) desempleados/as y ocupados/as**

**Centros docentes de titularidad pública de CLM** CURSO [ESPECIALIZACIÓN](https://www.educa.jccm.es/es/admision/admision-formacion-profesional/admision-cursos-especializacion) FP

### **[Para](https://e-empleo.jccm.es/formacion/jsp/solicitudes/busquedaGrupos.jsp#ANCLA) ocupados/as**

### **Cuenca**

**GRADO SUPERIOREN COMERCIO** COLOCADOR DE REVESTIMIENTOS CONTINUOS EN FACHADAS: MORTEROS MONOCAPA Y SISTEMAS BICAPA EXCEL Y LAS BASES DE DATOS SOLADOR Y [PAVIMENTADOR](https://www.educa.jccm.es/es/admision/admision-formacion-profesional/admision-cursos-especializacion) DE PIEZAS CERÁMICAS DE GRAN FORMATO MEDIANTE ADHESIÓ INGLÉS [AVANZADO](https://www.educa.jccm.es/es/admision/admision-formacion-profesional/admision-cursos-especializacion) TABLAS DINÁMICAS Y [DASHBOARD](https://e-empleo.jccm.es/formacion/jsp/solicitudes/busquedaGrupos.jsp#ANCLA) EJECUCIÓN DE PAREDES DE LADRILLO CON [REVESTIMIENTOS](https://www.educa.jccm.es/es/admision/admision-formacion-profesional/admision-cursos-especializacion) DE PLACA DE YESO [TOPOGRAFÍABÁSICA](https://www.educa.jccm.es/es/admision/admision-formacion-profesional/admision-cursos-especializacion) [ACTUALIZACIÓN](https://www.educa.jccm.es/es/admision/admision-formacion-profesional/admision-cursos-especializacion) FISCAL Y CONTABLE [MICROSOFT](https://www.educa.jccm.es/es/admision/admision-formacion-profesional/admision-cursos-especializacion) EXCEL AVANZADO EXCEL YBASES DE DATOS TABLAS DINÁMICAS Y DASHBOARD

#### **Tarancón**

ORGANIZACIÓN DEL ALMACÉN

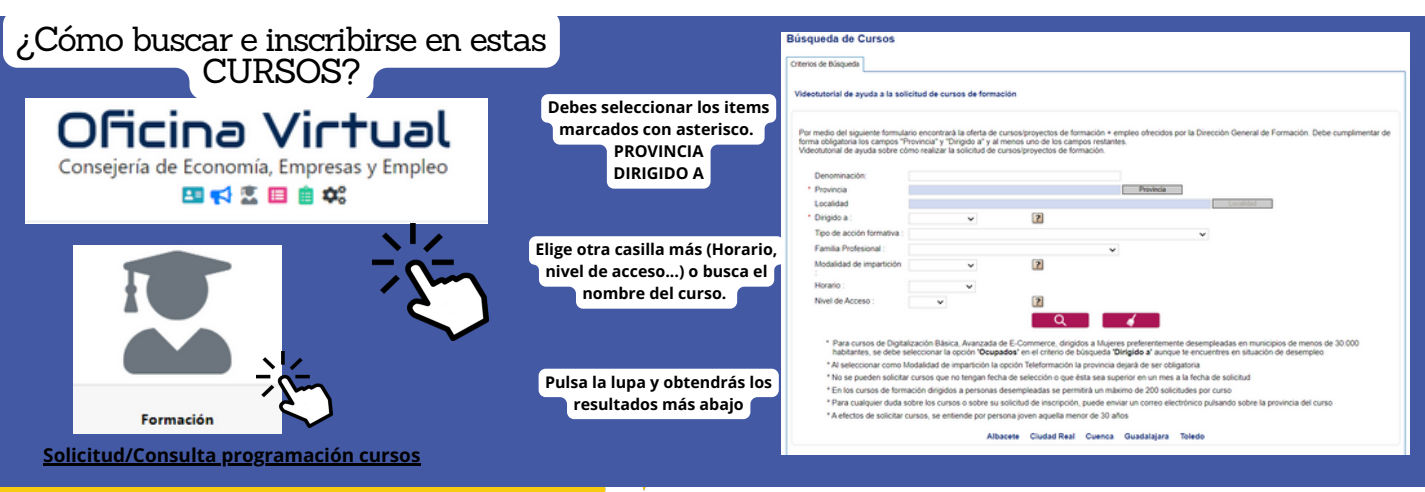

ofertas de empleo ayudas subvenciones normación<br>Normación

> **Pincha en cada una de ellas**

**Del 3 al 10 de julio de 2024**

# **FUERA DE LA COMARCA**

## **[PRESENCIAL](https://e-empleo.jccm.es/formacion/jsp/solicitudes/busquedaGrupos.jsp#ANCLA) Para [ocupados/as](https://e-empleo.jccm.es/formacion/jsp/solicitudes/busquedaGrupos.jsp#ANCLA)**

### **[A](https://e-empleo.jccm.es/formacion/jsp/solicitudes/busquedaGrupos.jsp#ANCLA)lbacete**

**GRADO SUPERIOREN COMERCIO** ANÁLISIS DE [CUENTAS](https://e-empleo.jccm.es/formacion/jsp/solicitudes/busquedaGrupos.jsp#ANCLA) ANUALES ESQUEMAS [ELÉCTRICOS](https://e-empleo.jccm.es/formacion/jsp/solicitudes/busquedaGrupos.jsp#ANCLA) DE VEHÍCULOS **[NOMINAPLUS](https://e-empleo.jccm.es/formacion/jsp/solicitudes/busquedaGrupos.jsp#ANCLA)** [FACTURAPLUS:](https://e-empleo.jccm.es/formacion/jsp/solicitudes/busquedaGrupos.jsp#ANCLA) FACTURACIÓN EN LA EMPRESA DIRECCIÓN POR OBJETIVOS Y GESTIÓN DEL [DESEMPEÑO](https://e-empleo.jccm.es/formacion/jsp/solicitudes/busquedaGrupos.jsp#ANCLA) DISEÑO ASISTIDO POR [ORDENADOR](https://e-empleo.jccm.es/formacion/jsp/solicitudes/busquedaGrupos.jsp#ANCLA) CON AUTOCAD PELUQUERIA [CABALLEROS](https://e-empleo.jccm.es/formacion/jsp/solicitudes/busquedaGrupos.jsp#ANCLA) PELUQUERÍA [COORDINADA:](https://e-empleo.jccm.es/formacion/jsp/solicitudes/busquedaGrupos.jsp#ANCLA) EL COLOR COMO DEFINICIÓN DE ESTILO MARKETING Y COMPRAVENTA [INTERNACIONAL](https://e-empleo.jccm.es/formacion/jsp/solicitudes/busquedaGrupos.jsp#ANCLA) EIECUCIÓN DE PAREDES DE LADRILLO CON [REVESTIMIENTOS](https://e-empleo.jccm.es/formacion/jsp/solicitudes/busquedaGrupos.jsp#ANCLA) DE PLACA DE YESO ESPECIALISTA EN [IMPERMEABILIZACIÓN](https://e-empleo.jccm.es/formacion/jsp/solicitudes/busquedaGrupos.jsp#ANCLA) BITUMINOSA DE CUBIERTAS MODELADO Y GESTION DE INSTALACIONES BIM CON REVIT MEP [SERVICIOS](https://e-empleo.jccm.es/formacion/jsp/solicitudes/busquedaGrupos.jsp#ANCLA) PARA EL CONTROL DE PLAGAS

### **LaRoda**

COMPROBACIÓN Y DIAGNOSIS DEL VEHÍCULO ELÉCTRICO CREA TU TIENDA ON-LINE CON PRESTASHOP

### **Villarrobledo**

PREVENCIÓN DE RIESGOS LABORALES EN LA CONDUCCIÓN

### **Alcázar de SanJuan**

COMPETENCIAS DIGITALES AVANZADAS USUARIO PROFESIONAL DE PRODUCTOS FITOSANITARIOS. NIVELBÁSICO AUTÓMATAS PROGRAMABLES

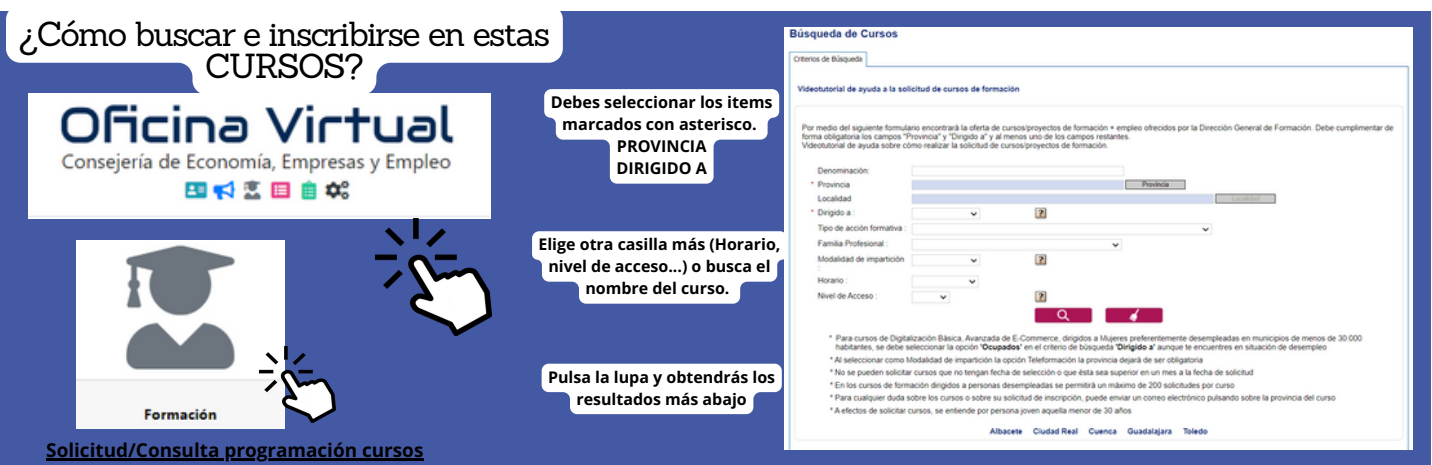

ofertas de empler ayudas subvenciones formación

> **Pincha en cada una de ellas**

**Del 3 al 10 de julio de 2024**

### **[Para](https://e-empleo.jccm.es/formacion/jsp/solicitudes/busquedaGrupos.jsp#ANCLA) ocup[ados/as](https://e-empleo.jccm.es/formacion/jsp/solicitudes/busquedaGrupos.jsp#ANCLA) y desempleados/as**

**Villarrobledo**

MONITOR/A ACTIVIDADES JUVENILES

### **Para [desempleados/as](https://e-empleo.jccm.es/formacion/jsp/solicitudes/busquedaGrupos.jsp#ANCLA)**

### **[Al](https://e-empleo.jccm.es/formacion/jsp/solicitudes/busquedaGrupos.jsp#ANCLA)bacete**

EVENTOS, CATERING [YBANQUETES](https://e-empleo.jccm.es/formacion/jsp/solicitudes/busquedaGrupos.jsp#ANCLA) EXCEL [AVANZADO](https://e-empleo.jccm.es/formacion/jsp/solicitudes/busquedaGrupos.jsp#ANCLA) Y POWER BI ASISTENCIA [POLIVALENTE](https://e-empleo.jccm.es/formacion/jsp/solicitudes/busquedaGrupos.jsp#ANCLA) EN BARRA Y SALA [MANTENIMIENTO](https://e-empleo.jccm.es/formacion/jsp/solicitudes/busquedaGrupos.jsp#ANCLA) DE ELEMENTOS NO ESTRUCTURALES DE CARROCERÍAS DE VEHÍCULOS [ORGANIZACIÓN](https://e-empleo.jccm.es/formacion/jsp/solicitudes/busquedaGrupos.jsp#ANCLA) DEL TRANSPORTE Y LA DISTRIBUCIÓN GESTIÓN [COMERCIAL](https://e-empleo.jccm.es/formacion/jsp/solicitudes/busquedaGrupos.jsp#ANCLA) DE VENTAS

 $\mathcal{L} \in \mathbb{C}$ 

**Tomelloso**

SOLDADURA CON ELECTRODO REVESTIDO Y TIG

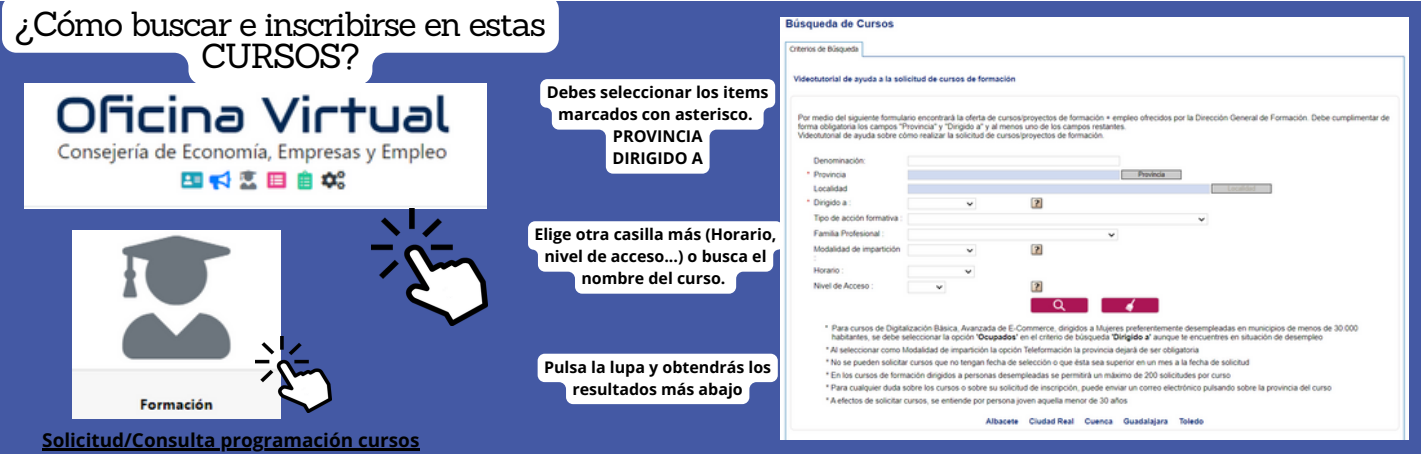

**GRADO SUPERIOREN COMERCIO**

ofertas de empleo ayudas subvenciones formación

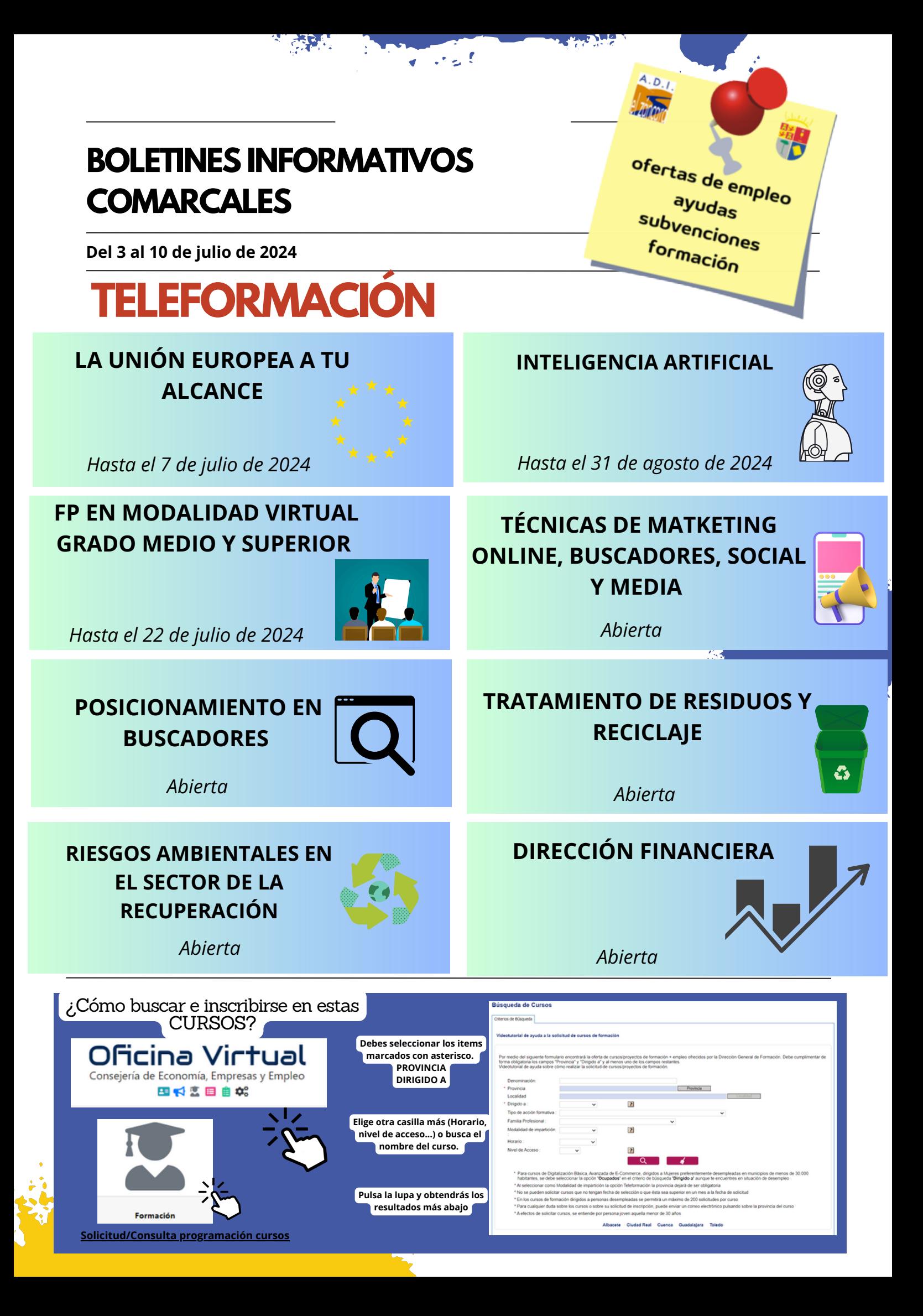